# **4D Llaves XML Backup**

**[Presentación](#page-1-0)** 

#### **[DataBase](#page-2-0)**

- [Settings / Advanced](#page-9-0)
- [Settings / Advanced / BackupFailure](#page-20-0)
- [Settings / Advanced / FileSegmentation](#page-25-0)
- [Settings / Advanced / SetNumber](#page-27-0)
- [Settings / General](#page-30-0)
- **[Settings / General / IncludesFiles](#page-35-0)**
- [Settings / Scheduler / Frequency](#page-37-0)

# <span id="page-1-0"></span>**Presentación**

Las preferencias de backup y de restauración de 4D están disponibles como un archivo XML independiente. 4D utiliza los datos de este archivo para mostrar las opciones en la caja de diálogo Preferencias y cada vez que se lanza un backup o una operación de restauración.

Es posible recuperar y modificar los parámetros de copia de seguridad utilizando los comandos XML de 4D o vía cualquier editor XML.

El archivo XML de las preferencias de backup y restauración se llama **Backup.XML**. Se crea automáticamente en la siguiente ubicación: **DatabaseFolder/Preferences/Backup/Backup.XML**

... donde **DatabaseFolder** representa la carpeta que contiene el archivo de estructura de la base. Si es necesario, las subcarpetas **Preferences/Backup/** se crearán automáticamente.

Este manual lista las llaves XML utilizadas en el archivo Backup.XML. Para cada llave, encontrará una descripción, junto con su opción equivalente en la caja de diálogo Preferencias (donde aplique), los valores aceptados, así como su valor por defecto.

Para obtener más información acerca de una opción específica, consulte su descripción en el manual *Diseño 4D*.

Todas las llaves XML relacionadas con la función de copia de seguridad se encuentran en el elemento Preferences4D/Backup/.

# <span id="page-2-0"></span>**DataBase**

Estos parámetros describen los archivos relacionados con la copia de seguridad de la base y almacenan la información relativa a las últimas copias de seguridad realizadas.

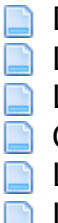

[DatabaseName / Item1](#page-3-0) [LastBackupPath / Item1](#page-4-0) [LastBackupLogPath / Item1](#page-5-0) [CurrentBackupSet / Item1](#page-6-0) [LastBackupDate / Item1](#page-7-0) **[LastBackupTime / Item1](#page-8-0)** 

# <span id="page-3-0"></span>**DatabaseName / Item1**

/ Preferences4D / Backup / DataBase / DatabaseName / Item1

#### **Valores aceptados**

Ruta completa

### **Opción equivalente en las Preferencias**

Sin equivalencia directa.

#### **Descripción**

Ruta completa del archivo de datos de la base expresada con la sintaxis de la plataforma actual.

#### <span id="page-4-0"></span>**LastBackupPath / Item1**

/ Preferences4D / Backup / DataBase / LastBackupPath / Item1

#### **Valores aceptados**

Ruta completa

### **Opción equivalente en las Preferencias**

Sin equivalente directo

#### **Descripción**

Ruta completa del último archivo de copia de seguridad de la base expresado con la sintaxis de la plataforma actual.

# <span id="page-5-0"></span>**LastBackupLogPath / Item1**

/ Preferences4D / Backup / DataBase / LastBackupLogPath / Item1

#### **Valores aceptados**

Ruta completa

### **Opción equivalente en las Preferencias**

Sin equivalencia directa.

### **Descripción**

Ruta completa del archivo del último archivo de backup de la base expresada con la sintaxis de la plataforma actual.

# <span id="page-6-0"></span>**CurrentBackupSet / Item1**

/ Preferences4D / Backup / DataBase / CurrentBackupSet / Item1

#### **Valores aceptados**

Número

### **Opción equivalente en las Preferencias**

Sin equivalencia directa.

### **Descripción**

Número del último archivo de backup.

#### <span id="page-7-0"></span>**LastBackupDate / Item1**

/ Preferences4D / Backup / DataBase / LastBackupDate / Item1

#### **Valores aceptados**

Fecha en formato ISO DateTime (0000-00-00T00:00:00)

### **Opción equivalente en las Preferencias**

Página: Backup/Configuración Grupo: Información del último Backup

# **Descripción**

Fecha del último backup.

# <span id="page-8-0"></span>**LastBackupTime / Item1**

/ Preferences4D / Backup / DataBase / LastBackupTime / Item1

#### **Valores aceptados**

Hora

## **Opción equivalente en las Preferencias**

Página: Backup/Configuración Grupo: Información del último backup

### **Description**

Hora del último backup.

# <span id="page-9-0"></span>**Settings / Advanced**

Estos parámetros permiten leer y definir las opciones de generación de archivos y las opciones de restauración de la base.

En el archivo Backup.XML, estas llaves se incluyen en el elemento genérico "Settings".

- **[AutomaticRestore](#page-10-0)**
- **[AutomaticLogIntegration](#page-11-0)**
- **[AutomaticRestart](#page-12-0)**
- **[BackupIfDataChange](#page-13-0)**
- **[CompressionRate](#page-14-0)**
- [Redundancy](#page-15-0)
- **[Interlacing](#page-16-0)**
- **[EraseOldBackupBefore](#page-17-0)**
- [CheckArchiveFileDuringBackup](#page-18-0)
- [BackupJournalVerboseMode](#page-19-0)

### <span id="page-10-0"></span>**AutomaticRestore**

/ Preferences4D / Backup / Settings / Advanced / AutomaticRestore

#### **Valores aceptados**

True o False Por defecto: False

# **Opción equivalente en las Preferencias**

Página: Backup/Restaurar Grupo: Restauración automática

# **Descripción**

Valor de la opción "Restaurar último backup si la base está dañada".

# <span id="page-11-0"></span>**AutomaticLogIntegration**

/ Preferences4D / Backup / Settings / Advanced / AutomaticLogIntegration

#### **Valores aceptados**

True o False. Por defecto: True.

### **Opción equivalente en las Preferencias**

Página: Backup/Restaurar Grupo: Restauración automática

#### **Descripción**

Valor de la opción "Integrar el último historial si la base está incompleta".

#### <span id="page-12-0"></span>**AutomaticRestart**

/ Preferences4D / Backup / Settings / Advanced / AutomaticRestart

#### **Valores aceptados**

True o False Por defecto: True

# **Opción equivalente en las Preferencias**

Página: Backup/Restaurar Grupo: Restauración automática

## **Descripción**

Valor de la opción "Iniciar base luego de la restauración automática".

# <span id="page-13-0"></span>**BackupIfDataChange**

/ Preferences4D / Backup / Settings / Advanced / BackupIfDataChange

#### **Valores aceptados**

True o False Por defecto: False

# **Opción equivalente en las Preferencias**

Página: Backup/Backup Grupo: Parámetros generales

# **Descripción**

Valor de la opción "Backup sólo si el archivo de datos ha sido modificado".

# <span id="page-14-0"></span>**CompressionRate**

/ Preferences4D / Backup / Settings / Advanced / CompressionRate

#### **Valores aceptados**

None, Fast o Compact Por defecto: None

# **Opción equivalente en las Preferencias**

Página: Backup/Backup Grupo: Archivo

### **Descripción**

Valor de la opción "Tasa de compresión".

<span id="page-15-0"></span>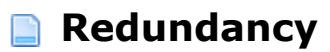

/ Preferences4D / Backup / Settings / Advanced / Redundancy

#### **Valores aceptados**

None, Low, Medium o High Por defecto: Ninguno

# **Opción equivalente en las Preferencias**

Página: Backup/Backup Grupo: Archivo

### **Descripción**

Valor de la opción "Tasa de redundancia".

<span id="page-16-0"></span>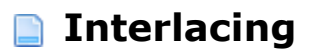

/ Preferences4D / Backup / Settings / Advanced / Interlacing

#### **Valores aceptados**

None, Low, Medium o High Por defecto: None

# **Opción equivalente en las Preferencias**

Página: Backup/Backup Grupo: Archivo

# **Descripción**

Valor de la opción "Tasa de Interlace".

### <span id="page-17-0"></span>**EraseOldBackupBefore**

/ Preferences4D / Backup / Settings / Advanced / EraseOldBackupBefore

#### **Valores aceptados**

True (correspondiente a "after") o False (correspondiente a "before") Por defecto: True

#### **Opción equivalente en las Preferencias**

Página: Backup/Backup Grupo: Parámetros generales

#### **Descripción**

Valor de la opción "Eliminar archivo de backup más antiguo [antes/después] el backup".

### <span id="page-18-0"></span>**CheckArchiveFileDuringBackup**

/ Preferences4D / Backup / Settings / Advanced / CheckArchiveFileDuringBackup

#### **Valores aceptados**

True o False Por defecto: True

#### **Opción equivalente en las Preferencias**

Sin opción equivalente.

### **Descripción**

Después de un backup, 4D comprueba automáticamente la integridad de los archivos que se han copiado. Es posible desactivar esta verificación pasando a False en la llave CheckArchiveFileDuringBackup. En este caso, no se verificarán los archivos.

Por razones de seguridad, este parámetro es para ser utilizado sólo para casos específicos y no debe utilizarse en general.

#### <span id="page-19-0"></span>**BackupJournalVerboseMode**

/ Preferences4D / Backup / Settings / Advanced / BackupJournalVerboseMode

#### **Valores aceptados**

True o False Por defecto: True

#### **Opción equivalente en las Preferencias**

Sin opción equivalente.

### **Descripción**

Este parámetro puede ser utilizado para reducir la cantidad de información almacenada en el historial de backup y por lo tanto reducir su tamaño. Si pasa False en esta llave, sólo la información principal se almacena en el diario de backup: fecha y hora de inicio de la operación y los errores que se produjeron.

# <span id="page-20-0"></span>**Settings / Advanced / BackupFailure**

Estos parámetros manejan las opciones en caso de fallo de la copia de seguridad. Se encuentran en el grupo "Configuración general" en la página Backup/Backup de las Preferencias.

[TryBackupAtTheNextScheduledDate](#page-21-0) [TryToBackupAfter](#page-22-0)

[AbortIfBackupFail](#page-23-0)

[RetryCountBeforeAbort](#page-24-0)

### <span id="page-21-0"></span>**TryBackupAtTheNextScheduledDate**

/ Preferences4D / Backup / Settings / Advanced / BackupFailure / TryBackupAtTheNextScheduledDate

#### **Valores aceptados**

True o False Por defecto: False

#### **Opción equivalente en las Preferencias**

Página: Backup/Backup Grupo: Parámetros generales

# **Descripción**

Botón de radio: "Reintentar en la siguiente fecha y hora programada" = False "Reintentar luego" = True

# <span id="page-22-0"></span>**TryToBackupAfter**

/ Preferences4D / Backup / Settings / Advanced / BackupFailure / TryToBackupAfter

#### **Valores aceptados**

Número de horas, minutos o segundos en el formato ISO DateTime (0000-00-00T00:00:00) Por defecto: 0000-00-00T00:01:00 (1 minuto)

#### **Opción equivalente en las Preferencias**

Página: Backup/Backup Grupo: Parámetros generales

#### **Descripción**

Valor de la opción "Reintentar luego", expresada en horas, minutos o segundos.

# <span id="page-23-0"></span>**AbortIfBackupFail**

/ Preferences4D / Backup / Settings / Advanced / BackupFailure / AbortIfBackupFail

#### **Valores aceptados**

True o False Por defecto: False

# **Opción equivalente en las Preferencias**

Página: Backup/Backup Grupo: Parámetros generales

# **Descripción**

Opción "Cancelar la operación después de".

<span id="page-24-0"></span>/ Preferences4D / Backup / Settings / Advanced / BackupFailure / RetryCountBeforeAbort

### **Valores aceptados**

Número de intentos Por defecto: 5

# **Opción equivalente en las Preferencias**

Página: Backup/Backup Grupo: Parámetros generales

# **Descripción**

Número de intentos de backup.

# <span id="page-25-0"></span>**Settings / Advanced / FileSegmentation**

Este parámetro permite definir la segmentación de los archivos.

**[DefaultSize](#page-26-0)** 

<span id="page-26-0"></span>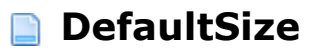

/ Preferences4D / Backup / Settings / Advanced / FileSegmentation / DefaultSize

#### **Valores aceptados**

0, 100, 200, 650 o 700 Por defecto: 0

# **Opción equivalente en las Preferencias**

Página: Backup/Backup Grupo: Archivo

### **Descripción**

Valor del combo box asociado con la opción "Tamaño del segmento (Mb)".

# <span id="page-27-0"></span>**Settings / Advanced / SetNumber**

Estos parámetros se pueden usar para configurar el mecanismo para almacenar archivos. Las preferencias correspondientes se encuentran en el grupo "Configuración general" en la página Backup/Backup de las Preferencias.

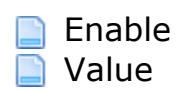

<span id="page-28-0"></span>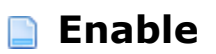

/ Preferences4D / Backup / Settings / Advanced / SetNumber / Enable

#### **Valores aceptados**

True o False Por defecto: True

# **Opción equivalente en las Preferencias**

Página: Backup/Backup Grupo: Parámetros generales

# **Descripción**

Opción "Conservar sólo los últimos X archivos de backup".

<span id="page-29-0"></span>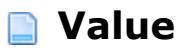

/ Preferences4D / Backup / Settings / Advanced / SetNumber / Value

#### **Valores aceptados**

Número de archivos Por defecto: 3

### **Opción equivalente en las Preferencias**

Página: Backup/Backup Grupo: Configuración general

# **Descripción**

Valor X de la opción "Conservar sólo los últimos X archivos de backup" cuando está definida como True.

# <span id="page-30-0"></span>**Settings / General**

Estos parámetros administran los archivos incluidos en la copia de seguridad. Corresponden a los grupos "Contenido del backup" y "Ubicación de los archivos del backup" de la página Backup/Configuración de las Preferencias.

En el archivo Backup.XML, estas llaves se incluyen en el elemento genérico "Settings".

**[IncludeStructureFile](#page-31-0) [IncludeDataFile](#page-32-0)** 

[IncludeAltStructFile](#page-33-0)

[DestinationFolder](#page-34-0)

# <span id="page-31-0"></span>**IncludeStructureFile**

/ Preferences4D / Backup / Settings / General / IncludeStructureFile

#### **Valores aceptados**

True o False Por defecto: True

### **Opción equivalente en las Preferencias**

Página: Backup/Configuración Grupo: Contenido del Backup

#### **Descripción**

Valor de la opción "Archivo de estructura" que indica si este archivo se debe incluir en la copia de seguridad.

# <span id="page-32-0"></span>**IncludeDataFile**

/ Preferences4D / Backup / Settings / General / IncludeDataFile

#### **Valores aceptados**

True o False Por defecto: True

### **Opción equivalente en las Preferencias**

Página: Backup/Configuración Grupo: Contenido del Backup

### **Descripción**

Valor de la opción "Archivo de datos" que indica si este archivo se debe incluir en la copia de seguridad.

# <span id="page-33-0"></span>**IncludeAltStructFile**

/ Preferences4D / Backup / Settings / General / IncludeAltStructFile

#### **Descripción**

True o False Por defecto: False

### **Opción equivalente en las Preferencias**

Página: Backup/Configuración Grupo: Contenido del Backup

### **Descripción**

Valor de la opción "User Structure File" indicando si este archivo debe ser incluido en el backup.

#### <span id="page-34-0"></span>**DestinationFolder**

/ Preferences4D / Backup / Settings / General / DestinationFolder

#### **Valores aceptados**

Ruta de acceso

#### **Equivalent option in Preferences**

Página: Backup/Configuración Grupo: Carpeta del destino del archivo de backup

### **Descripción**

Ruta de acceso completa de la carpeta de destino de los archivos de backup expresado con la sintaxis de la plataforma actual.

# <span id="page-35-0"></span>**Settings / General / IncludesFiles**

Este parámetro gestiona los archivos adjuntos de la copia de seguridad.

**n** [ItemX](#page-36-0)

<span id="page-36-0"></span>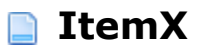

/ Preferences4D / Backup / Settings / General / IncludesFiles / ItemX

#### **Valores aceptados**

Ruta de acceso

### **Opción equivalente en las Preferencias**

Página: Backup/Configuración Grupo: Contenido del backup

# **Descripción**

Ruta de los ficheros o carpetas adjuntos a la copia de seguridad (una llaves Item por archivo o carpeta).

# <span id="page-37-0"></span>**Settings / Scheduler / Frequency**

Estos parámetros gestionan las copias de seguridad automáticas. Corresponden a las opciones de la página Backup/Programador de las Preferencias.

En el archivo Backup.XML, estas llaves se incluyen en los elementos "Settings" genéricos.

[Hourly / Every](#page-38-0) [Hourly / StartingAt](#page-39-0) [Daily / Every](#page-40-0) **[Daily / Hour](#page-41-0) [Weekly / Every](#page-42-0) [Weekly / Monday / Save](#page-43-0) [Weekly / Monday / Hour](#page-44-0) [Weekly / Tuesday / Save](#page-45-0)** [Weekly / Tuesday / Hour](#page-46-0) **[Weekly / Wednesday / Save](#page-47-0) [Weekly / Wednesday / Hour](#page-48-0) [Weekly / Thursday / Save](#page-49-0) [Weekly / Thursday / Hour](#page-50-0) [Weekly / Friday / Save](#page-51-0) [Weekly / Friday / Hour](#page-52-0) [Weekly / Saturday / Save](#page-53-0) [Weekly / Saturday / Hour](#page-54-0) [Weekly / Sunday / Save](#page-55-0) [Weekly / Sunday / Hour](#page-56-0)** [Monthly / Every](#page-57-0) **[Monthly / Hour](#page-58-0)** [Monthly / Day](#page-59-0)

<span id="page-38-0"></span>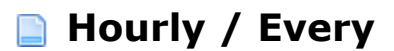

/ Preferences4D / Backup / Settings / Scheduler / Frequency / Hourly / Every

#### **Valores aceptados**

Número de horas Por defecto: 12

# **Opción equivalente en las Preferencias**

Página: Backup/Scheduler Grupo: Frecuencia del backup

# **Descripción**

Periodo en horas entre dos backups automáticos.

#### <span id="page-39-0"></span>**Hourly / StartingAt**

/ Preferences4D / Backup / Settings / Scheduler / Frequency / Hourly / StartingAt

#### **Valores aceptados**

Hora en formato ISO DateTime (0000-00-00T00:00:00) Por defecto: 0000-00-00T00:00:00

# **Opción equivalente en las Preferencias**

Página: Backup/Scheduler Grupo: Frecuencia del Backup

#### **Descripción**

Hora de inicio de los backups automáticos basados en horas.

<span id="page-40-0"></span>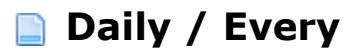

/ Preferences4D / Backup / Settings / Scheduler / Frequency / Daily / Every

#### **Valores aceptados**

Número de días Por defecto: 1

# **Opción equivalente en las Preferencias**

Página: Backup/Scheduler Grupo: Frecuencia del Backup

### **Descripción**

Periodo en días entre dos backups automáticos.

<span id="page-41-0"></span>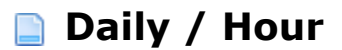

/ Preferences4D / Backup / Settings / Scheduler / Frequency / Daily / Hour

#### **Valores aceptados**

Hora en formato ISO DateTime (0000-00-00T00:00:00) Por defecto: 0000-00-00T00:00:00

### **Opción equivalente en las Preferencias**

Página: Backup/Scheduler Grupo: Frecuencia del Backup

### **Descripción**

Hora de los backups automáticos basados en días.

<span id="page-42-0"></span>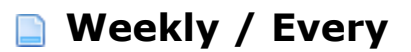

/ Preferences4D / Backup / Settings / Scheduler / Frequency / Weekly / Every

#### **Valores aceptados**

Número de semanas Por defecto: 1

# **Opción equivalente en las Preferencias**

Página: Backup/Scheduler Grupo: Frecuencia del Backup

# **Descripción**

Periodo en semanas entre dos backups automáticos.

#### <span id="page-43-0"></span>**Weekly / Monday / Save**

/ Preferences4D / Backup / Settings / Scheduler / Frequency / Weekly / Monday / Save

#### **Valores aceptados**

True o False Por defecto: False

#### **Opción equivalente en las Preferencias**

Página: Backup/Scheduler Grupo: Frecuencia del backup

# **Descripción**

Valor de la opción "Monday".

<span id="page-44-0"></span>/ Preferences4D / Backup / Settings / Scheduler / Frequency / Weekly / Monday / Hour

### **Valores aceptados**

Hora en formato ISO DateTime (0000-00-00T00:00:00) Por defecto: 0000-00-00T00:00:00

#### **Opción equivalente en las Preferencias**

Página: Backup/Scheduler Grupo: Frecuencia del Backup

# **Descripción**

Hora del backup el lunes (teniendo en cuenta si la opción "Monday" está definida como True).

# <span id="page-45-0"></span>**Weekly / Tuesday / Save**

/ Preferences4D / Backup / Settings / Scheduler / Frequency / Weekly / Tuesday / Save

#### **Valores aceptados**

True o False Por defecto: False

#### **Opción equivalente en las Preferencias**

Página: Backup/Scheduler Grupo: Frecuencia del Backup

# **Descripción**

Valor de la opción "Tuesday".

#### <span id="page-46-0"></span>**Weekly / Tuesday / Hour**

/ Preferences4D / Backup / Settings / Scheduler / Frequency / Weekly / Tuesday / Hour

#### **Valores aceptados**

Hora en formato ISO DateTime (0000-00-00T00:00:00) Por defecto: 0000-00-00T00:00:00

#### **Opción equivalente en las Preferencias**

Página: Backup/Scheduler Grupo: Frecuencia del Backup

#### **Descripción**

Hora del backup el martes (teniendo en cuenta si la opción "Martes" está definida como True).

#### <span id="page-47-0"></span>**Weekly / Wednesday / Save**

/ Preferences4D / Backup / Settings / Scheduler / Frequency / Weekly / Wednesday / Save

# **Valores aceptados**

True o False Por defecto: False

### **Opción equivalente en las Preferencias**

Página: Backup/Scheduler Grupo: Frecuencia del Backup

# **Descripción**

Valor de la opción "Wednesday".

<span id="page-48-0"></span>/ Preferences4D / Backup / Settings / Scheduler / Frequency / Weekly / Wednesday / Hour

### **Valores aceptados**

Hora en formato ISO DateTime (0000-00-00T00:00:00) Por defecto: 0000-00-00T00:00:00

#### **Opción equivalente en las Preferencias**

Página: Backup/Scheduler Grupo: Frecuencia del Backup

### **Description**

Hora del backup el miércoles (teniendo en cuenta si la opción "Wednesday" está definida como True).

### <span id="page-49-0"></span>**Weekly / Thursday / Save**

/ Preferences4D / Backup / Settings / Scheduler / Frequency / Weekly / Thursday / Save

### **Valores aceptados**

True o False Por defecto: False

#### **Opción equivalente en las Preferencias**

Página: Backup/Scheduler Grupo: Frecuencia del Backup

# **Descripción**

Valor de la opción "Thursday".

<span id="page-50-0"></span>/ Preferences4D / Backup / Settings / Scheduler / Frequency / Weekly / Thursday / Hour

### **Valores aceptados**

Hora en formato ISO DateTime (0000-00-00T00:00:00) Por defecto: 0000-00-00T00:00:00

### **Opción equivalente en las Preferencias**

Página: Backup/Scheduler Grupo: Frecuencia del Backup

# **Descripción**

Hora del backup el martes (teniendo en cuenta si la opción "Thursday" está definida como True).

# <span id="page-51-0"></span>**Weekly / Friday / Save**

/ Preferences4D / Backup / Settings / Scheduler / Frequency / Weekly / Friday / Save

#### **Valores aceptados**

True o False Por defecto: False

# **Opción equivalente en las Preferencias**

Página: Backup/Scheduler Grupo: Frecuencia del backup

#### **Description**

Valor de la opción "Friday".

#### <span id="page-52-0"></span>**Weekly / Friday / Hour**

/ Preferences4D / Backup / Settings / Scheduler / Frequency / Weekly / Friday / Hour

#### **Valores aceptados**

Hora en formato ISO DateTime (0000-00-00T00:00:00) Por defecto: 0000-00-00T00:00:00

#### **Opción equivalente en las Preferencias**

Página: Backup/Scheduler Grupo: Frecuencia del Backup

#### **Description**

Hora del backup el viernes (teniendo en cuenta que la opción "Friday" está definida como True).

#### <span id="page-53-0"></span>**Weekly / Saturday / Save**

/ Preferences4D / Backup / Settings / Scheduler / Frequency / Weekly / Saturday / Save

#### **Valores aceptados**

True o False Por defecto: False

### **Opción equivalente en las Preferencias**

Página: Backup/Scheduler Grupo: Frecuencia del Backup

# **Descripción**

Valor de la opción "Saturday".

<span id="page-54-0"></span>/ Preferences4D / Backup / Settings / Scheduler / Frequency / Weekly / Saturday / Hour

# **Valores aceptados**

Hora en el formato ISO DateTime (0000-00-00T00:00:00) Por defecto: 0000-00-00T00:00:00

### **Opción equivalente en las Preferencias**

Página: Backup/Scheduler Grupo: Frencuencia del Backup

# **Descripción**

Hora de la copia de seguridad el sábado (teniendo en cuenta si la opción "Saturday" está definida en True).

# <span id="page-55-0"></span>**Weekly / Sunday / Save**

/ Preferences4D / Backup / Settings / Scheduler / Frequency / Weekly / Sunday / Save

#### **Valores aceptados**

True o False Por defecto: False

#### **Opción equivalente en las Preferencias**

Página: Backup/Scheduler Grupo: Frecuencia del Backup

# **Descripción**

Valor de la opción "Sunday".

<span id="page-56-0"></span>/ Preferences4D / Backup / Settings / Scheduler / Frequency / Weekly / Sunday / Hour

### **Valores aceptados**

Hora en el formato ISO DateTime (0000-00-00T00:00:00) Por defecto: 0000-00-00T00:00:00

#### **Opción equivalente en las Preferencias**

Página: Backup/Scheduler Grupo: Frecuencia de Backup

# **Descripción**

Hora del backup el domingo (teniendo en cuenta que la opción "Domingo" está definida como True).

#### <span id="page-57-0"></span>**Monthly / Every**

/ Preferences4D / Backup / Settings / Scheduler / Frequency / Monthly / Every

#### **Valores aceptados**

Número de meses Por defecto: 1

# **Opción equivalente en las Preferencias**

Página: Backup/Scheduler Grupo: Frecuencia del Backup

### **Descripción**

Período en meses entre dos copias de seguridad automáticas.

<span id="page-58-0"></span>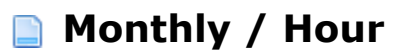

/ Preferences4D / Backup / Settings / Scheduler / Frequency / Monthly / Hour

#### **Valores aceptados**

Hora en el formato ISO DateTime (0000-00-00T00:00:00) Por defecto: 0000-00-00T00:00:00

### **Opción equivalente en las Preferencias**

Página: Backup/Scheduler Grupo: Frecuencia del Backup

#### **Descripción**

Hora de copias de seguridad automáticas basadas en meses.

<span id="page-59-0"></span>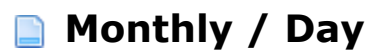

/ Preferences4D / Backup / Settings / Scheduler / Frequency / Monthly / Day

#### **Valores aceptados**

1, 2, 3... 29

### **Opción equivalente en las Preferencias**

Página: Backup/Scheduler Grupo: Frecuencia del backup

#### **Description**

X día del mes para backups automáticos basados en meses.